## **SnapType Pro 2 for the Apple iPad** Quick Reference Guide

**What is it?** SnapType Pro 2 is an assistive technology app that gives a simple way to complete any school worksheet on your iPad. Think of it as a PDF annotator designed specifically for students.

**Who does it help?** Students who have difficulty with handwriting and literacy. SnapType helps students who struggle with dysgraphia, dyslexia, visual impairments, cerebral palsy, ADHD, dyspraxia, tremors, and more.

**What are the key features?** Typing and speech-to-text instead of handwriting. Text-to-speech to have worksheets read aloud. Pinch-to-zoom and colored overlays for improved legibility.

**Why do students love it?** Students of all ages feel more self-confident, included, and independent. They take pride in finally being able to show their intelligence.

**Why do educators love it?** It's a game changer, improving student participation and classroom engagement. The app is intuitive and easy to use independently for many students.

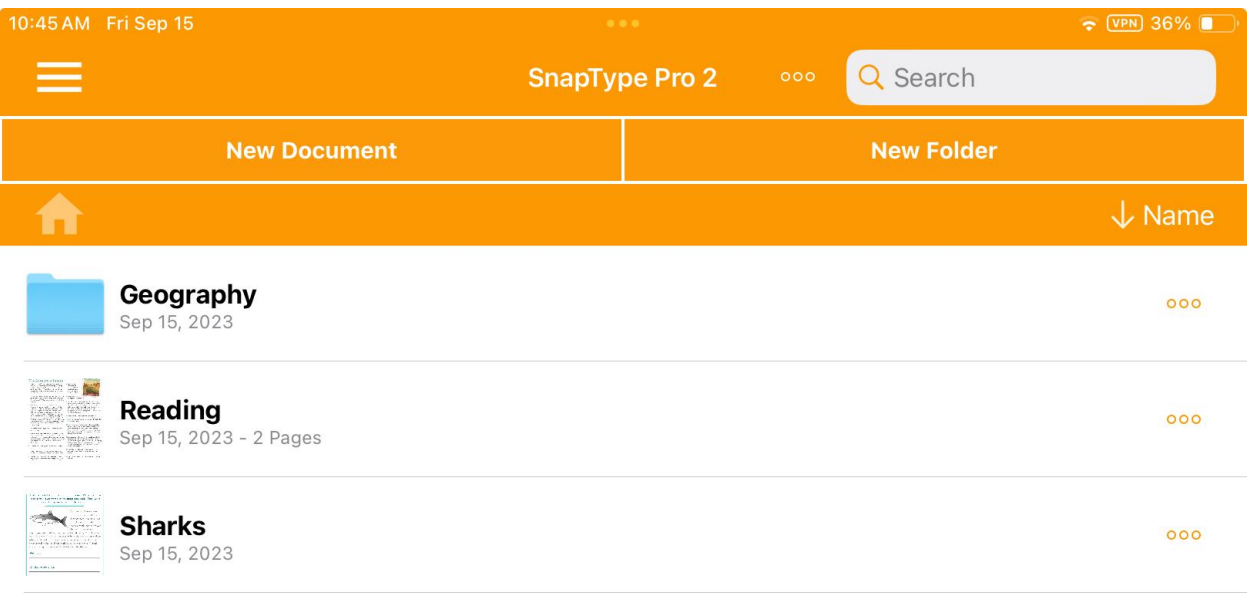

## **Home Screen:**

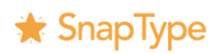

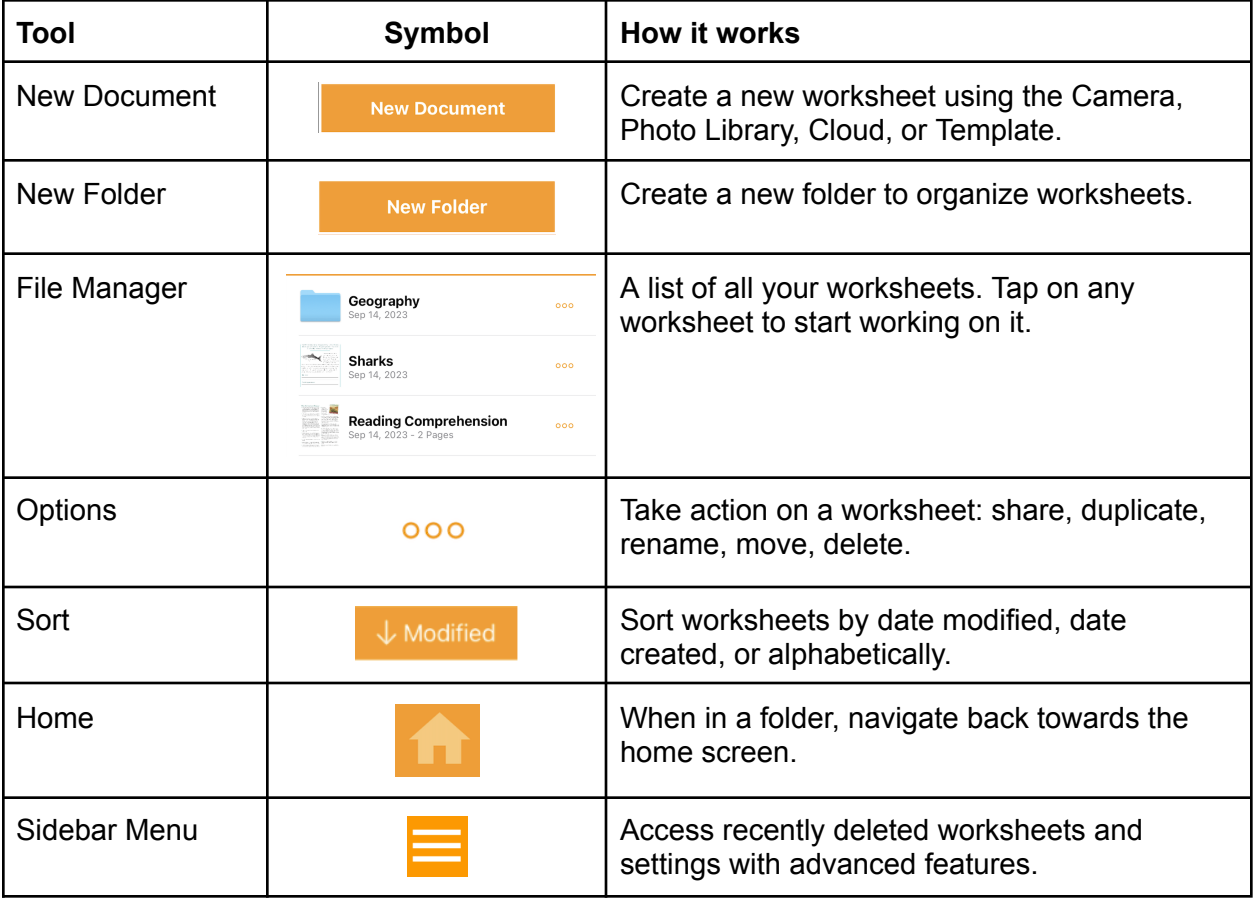

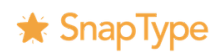

## **Worksheet Screen:**

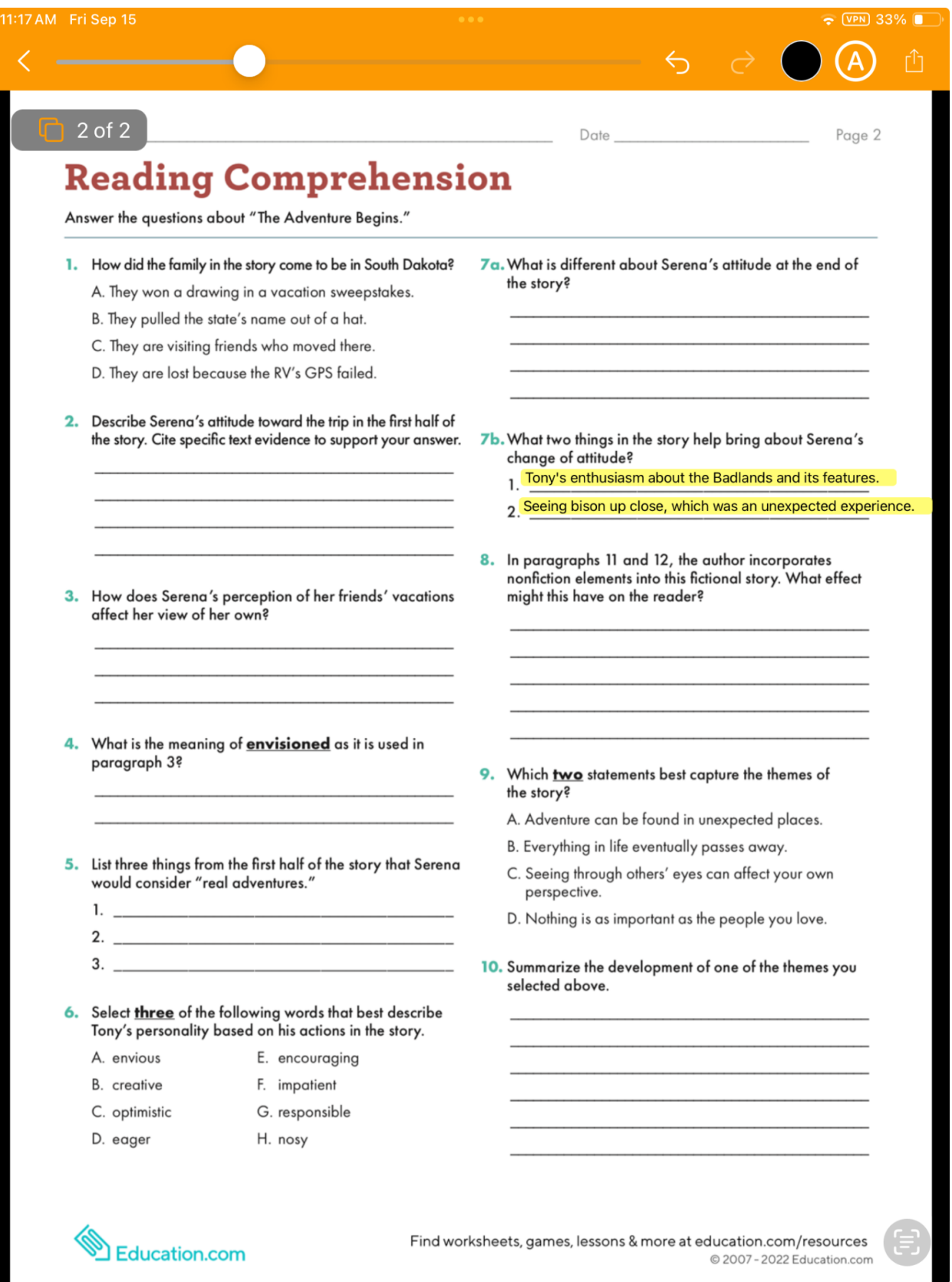

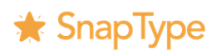

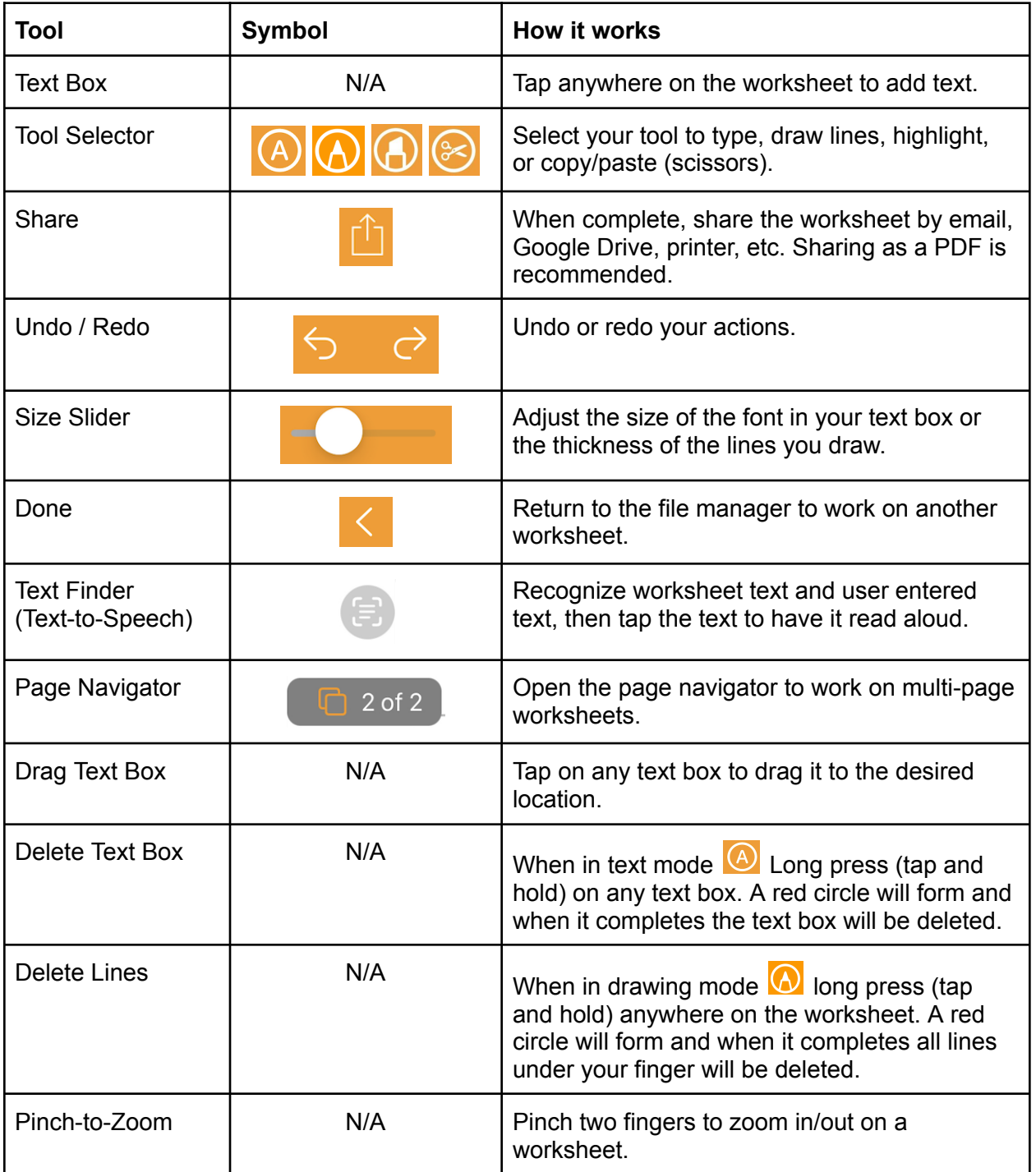

**Video Support:** <https://www.youtube.com/@SnapType/playlists> **Technical Support**: <https://snaptype.helpscoutdocs.com/>